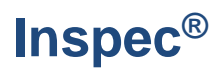

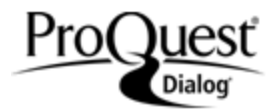

## **Description**

Inspec®, a bibliographic database, comprises abstracts and specialized indexing of the world's quality research literature in the fields of physics and engineering from journals and serials, conference papers and proceedings, books and book chapters, and technical reports.

Some standards, dissertations and a small number of UK and US patents (published between 1968 and 1976) are included. All abstracts are in English; author-prepared abstracts are used when available.

The database is produced by the Institution of Engineering and Technology (IET).

#### **Subject coverage**

Inspec covers five main subjects, organized by Subfile.

- **A – Physics**: elementary particles and fields, atomic, molecular and nuclear physics, phenomenology, fluids, plasmas and electric discharges, condensed matter: structure, thermal and mechanical properties, electronic structure: electrical, magnetic, and optical properties, cross-disciplinary physics and related areas, geophysics, astronomy and astrophysics.
- **B – Electrical engineering and electronics**: engineering mathematics, materials science, circuits and circuit theory, components, electron, magnetic and superconducting devices and materials, optical materials and applications, electro-optics and optoelectronics, electromagnetic fields, communications, instrumentation, power systems and applications.
- **C – Computers and control**: management topics, systems and control theory and technology, numerical analysis and theoretical computer topics, computer hardware, software and applications.
- **D – Information technology for business**: management aspects, applications, systems and equipment, and office automation for communications and computing.
- **E – Mechanical and production engineering**: general topics in manufacturing and production engineering, manufacturing and production, engineering mechanics, and industrial sectors.

1898–present 1898–1968 1969–present

## **Geographic Coverage Document Types**

International **Figure 1** and the contract of the Reports

## **Date Coverage Update Frequency**

**Weekly** 

- 
- Book Chapters
- Books and Monographs
- Conferences, Symposia, Meetings
- Journal Articles
- Theses and Dissertations
- Patents
- Standards

## **Publisher**

Inspec is provided by The Institution of Engineering and Technology. Questions concerning the file content should be directed to:

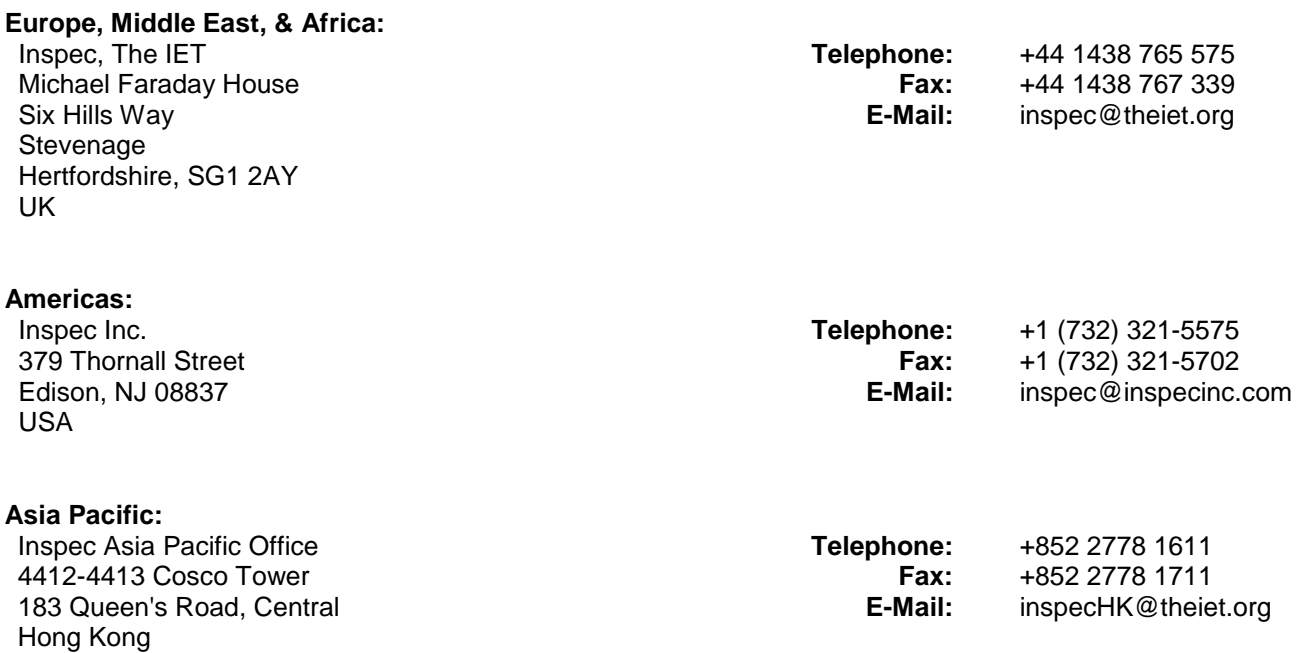

# *SAMPLE DOCUMENT*

**AB**

**RF**

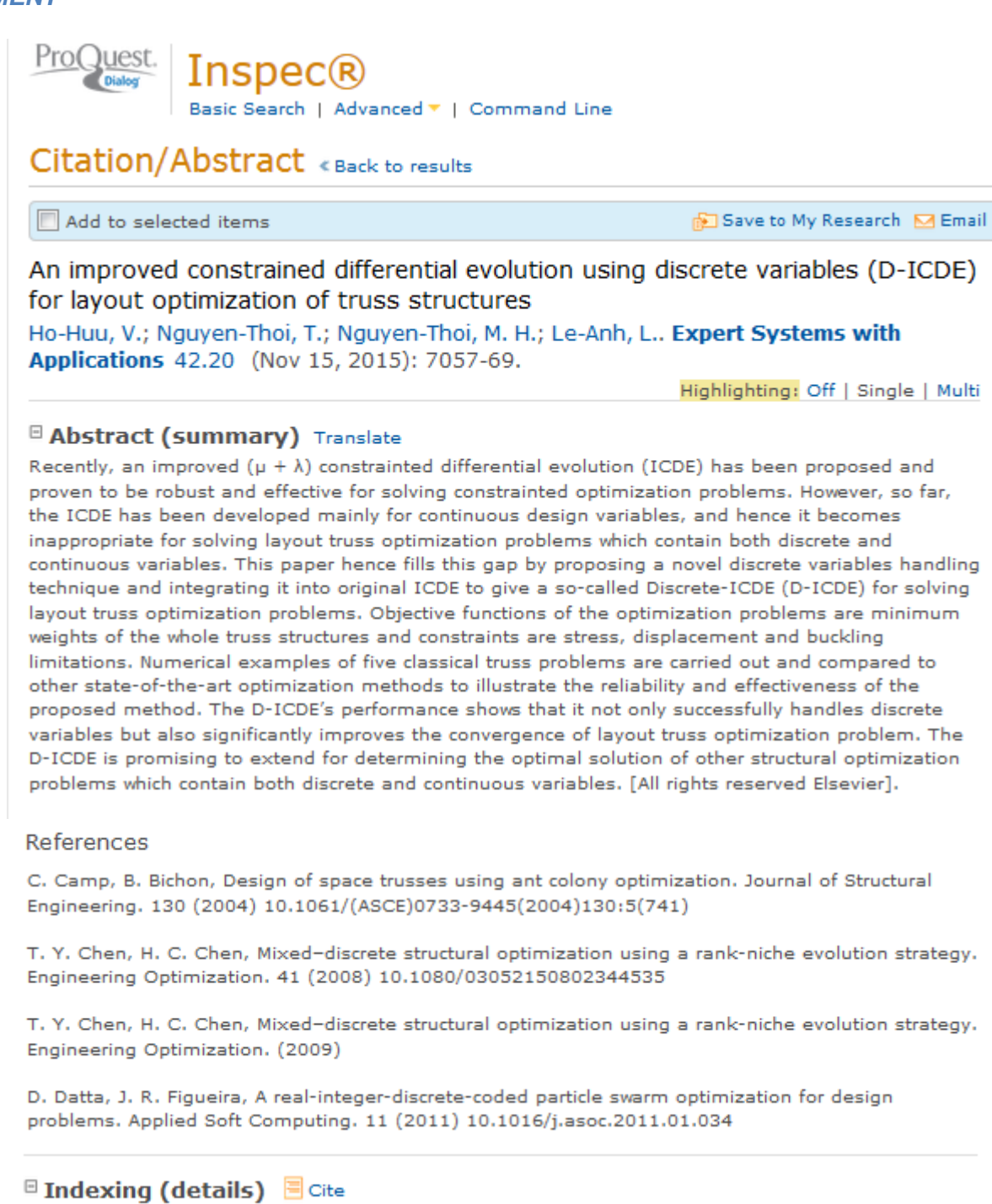

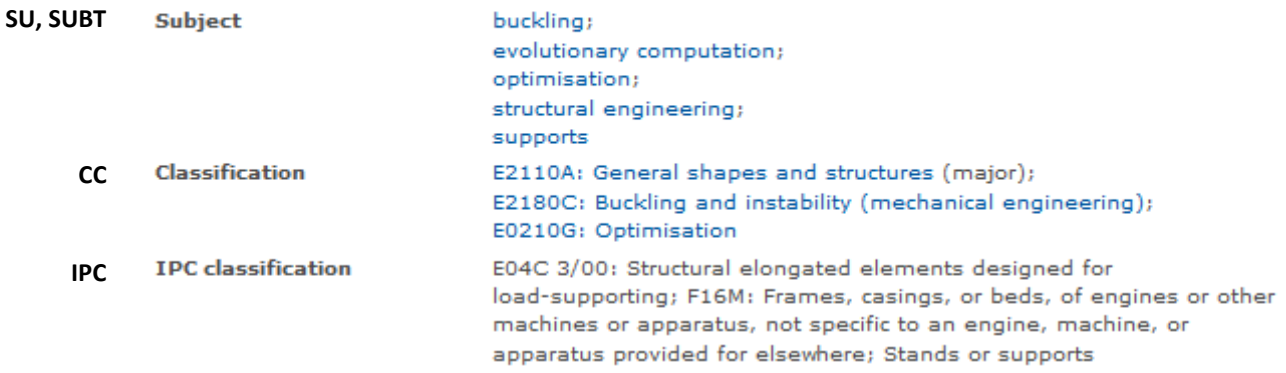

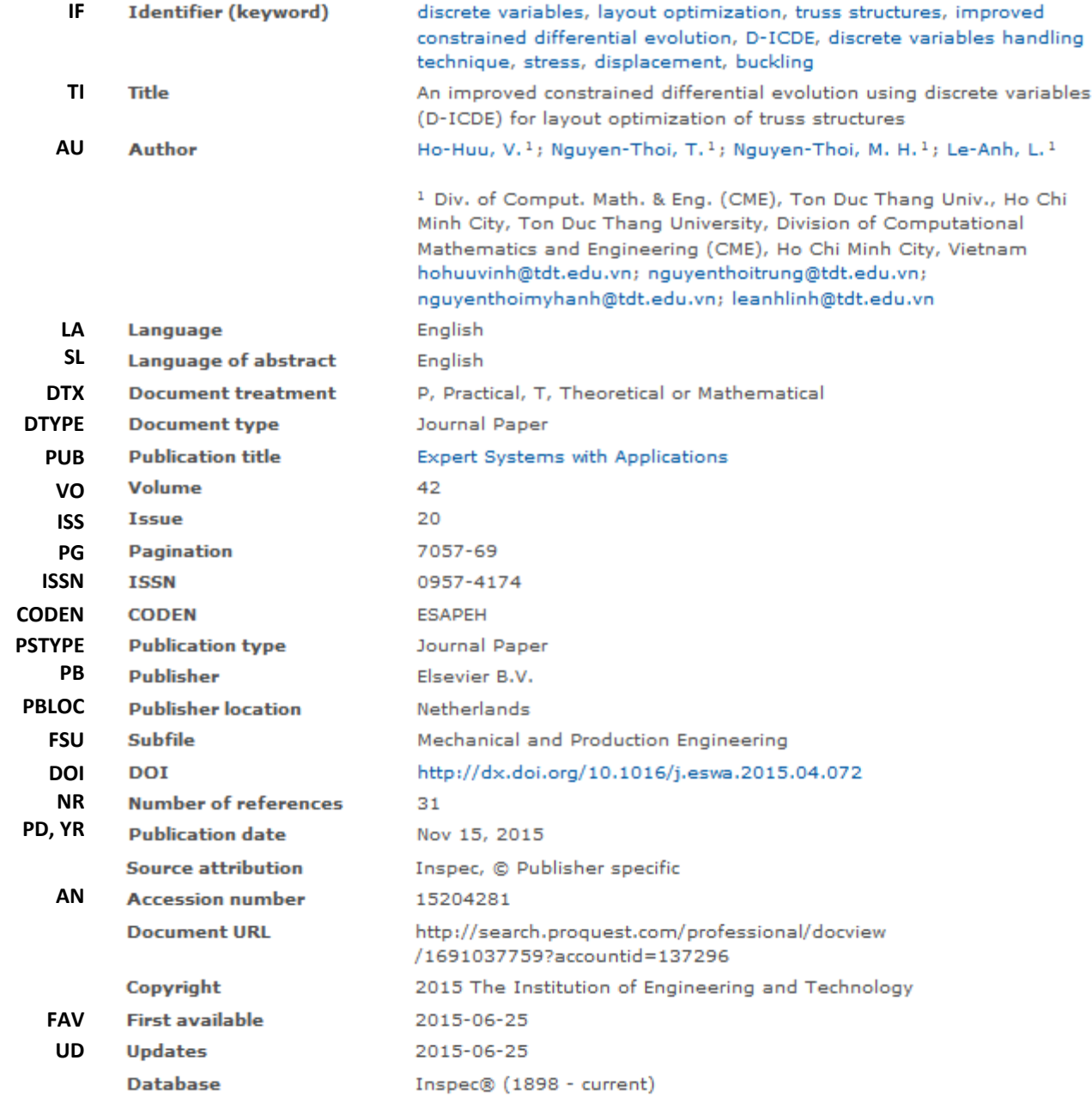

# *SEARCH FIELDS*

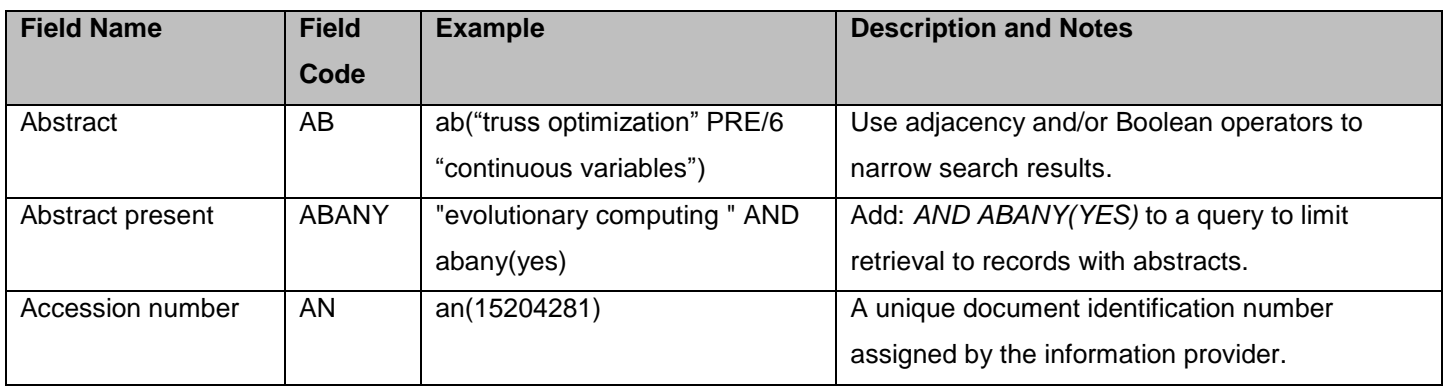

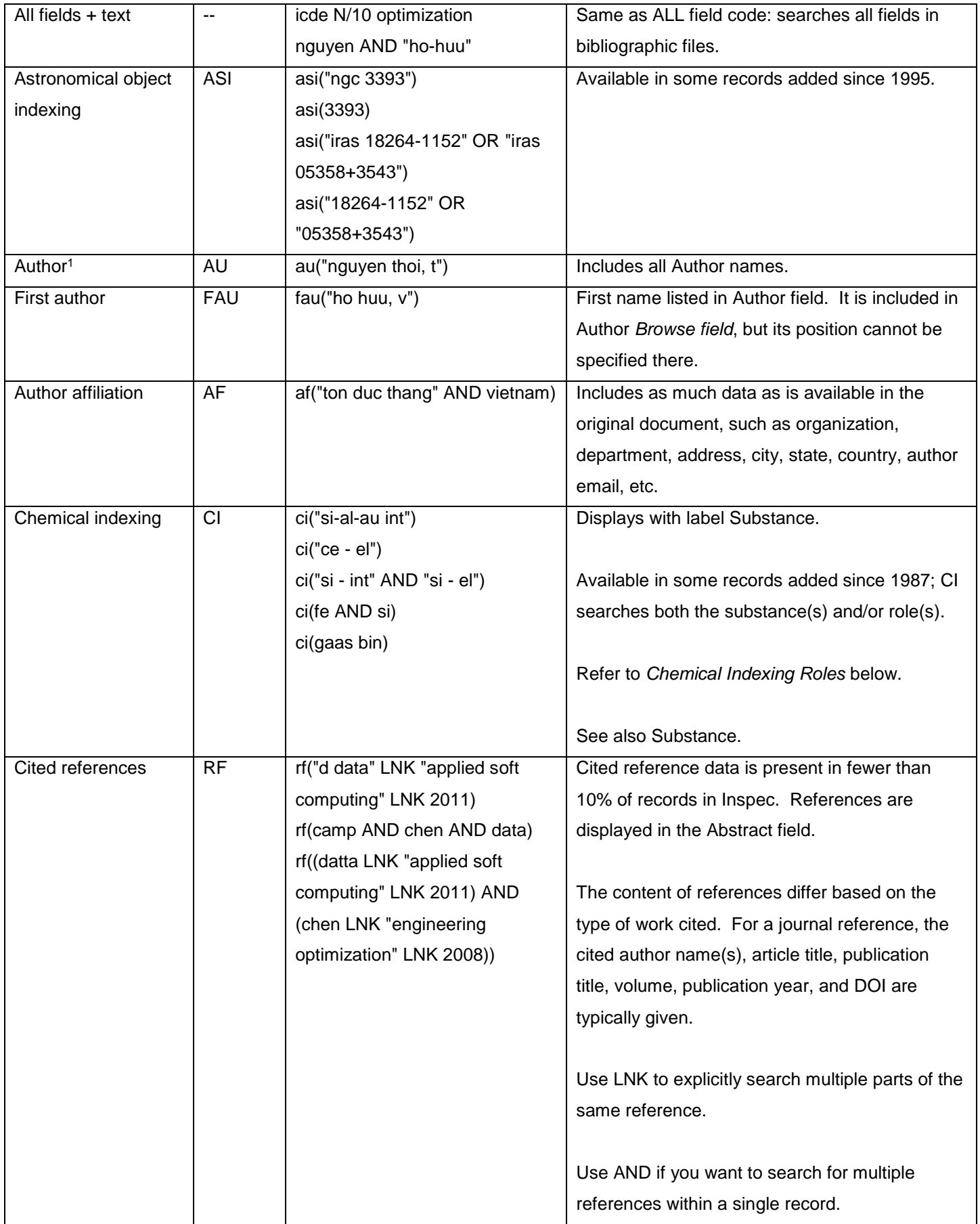

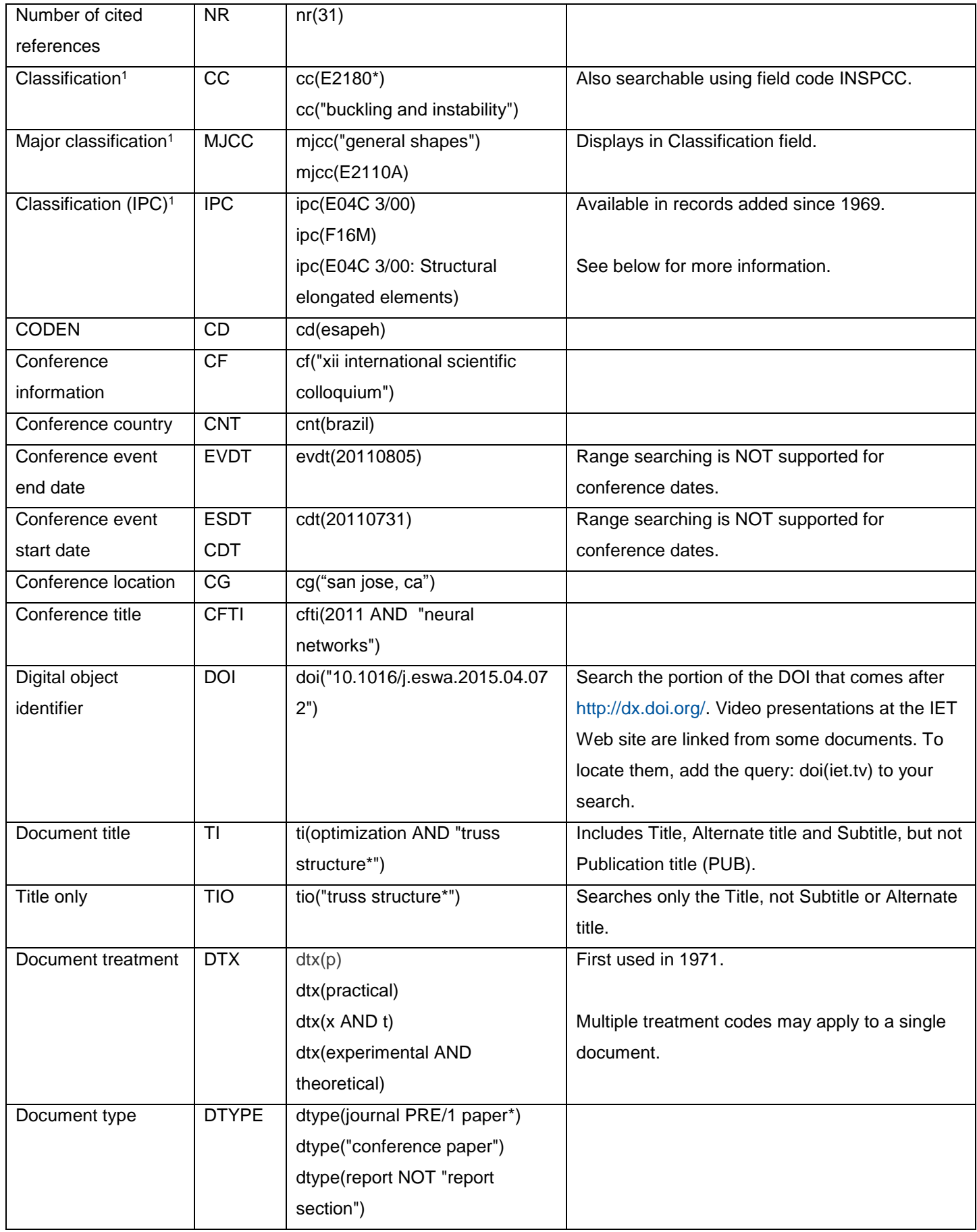

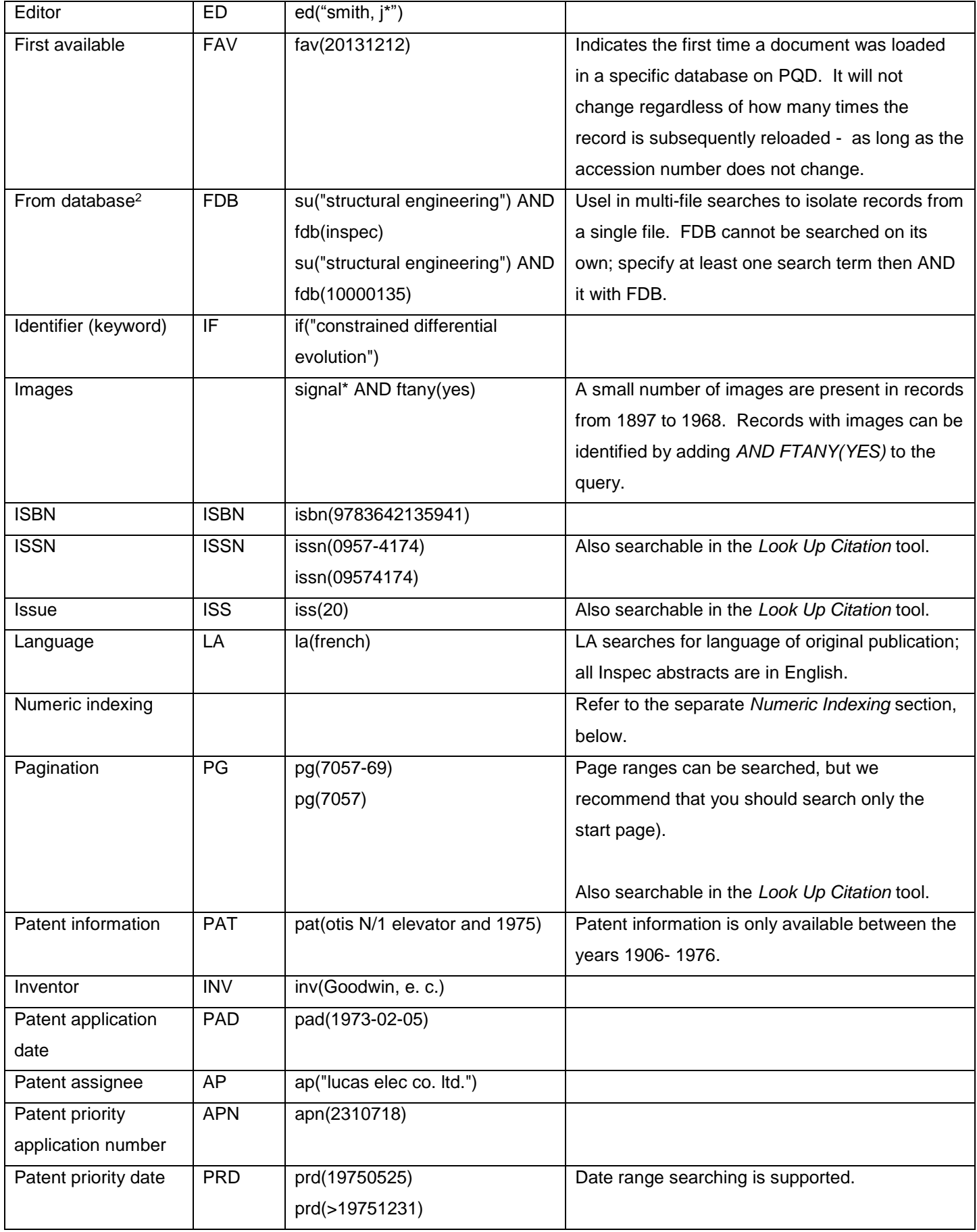

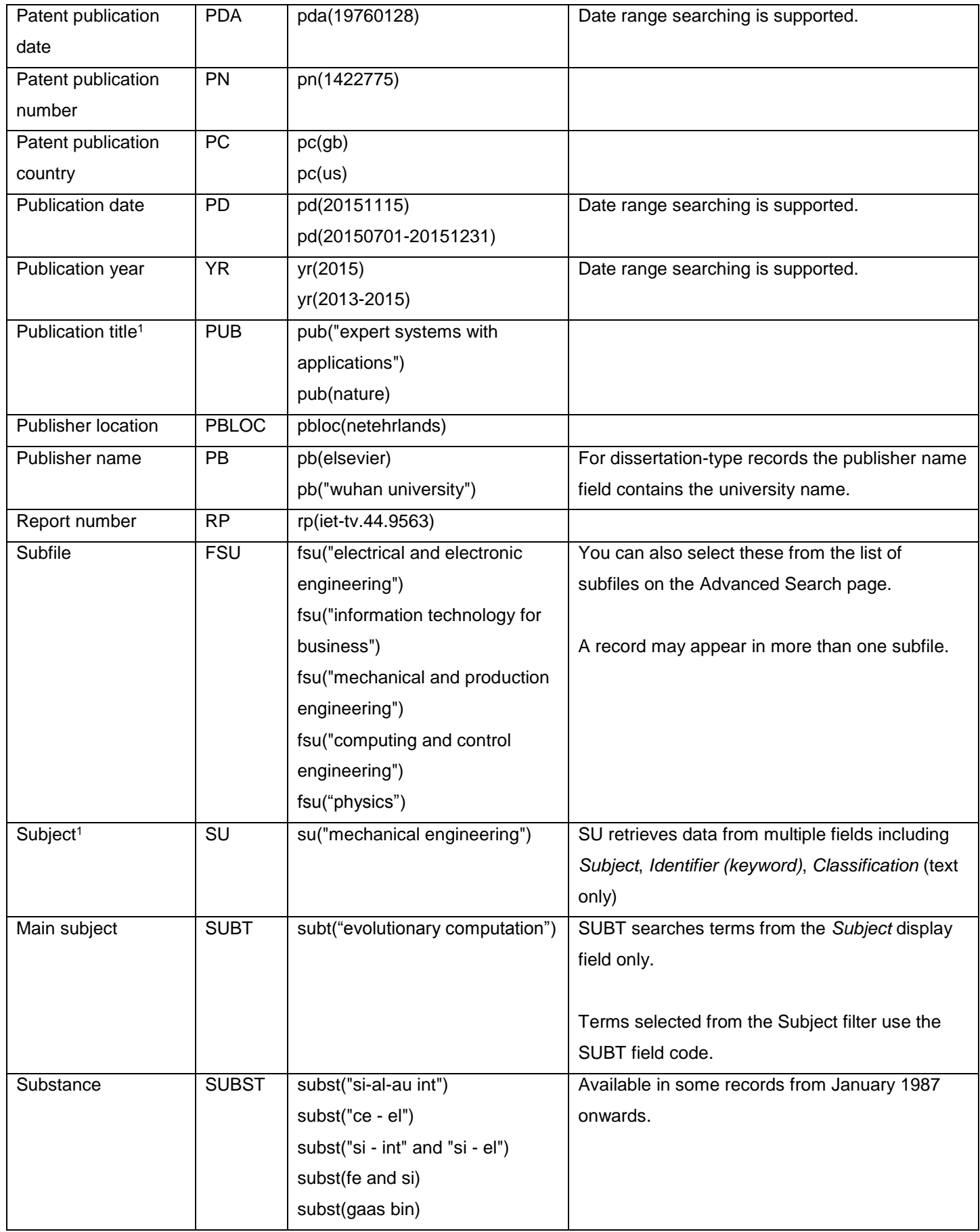

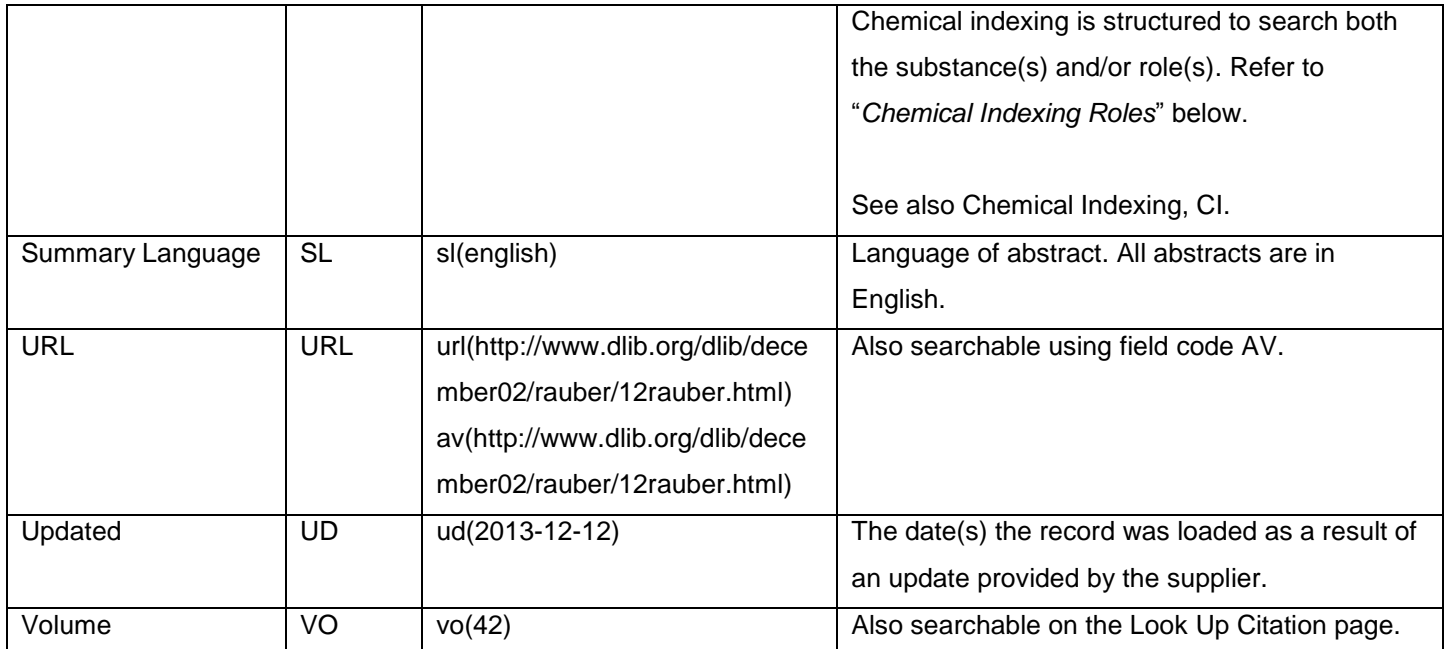

 $1/1$  A Lookup/Browse feature is available for this field in the Advanced Search dropdown or in Browse Fields.

<sup>2</sup> Click the "Field codes" hyperlink at the top right of the Advanced Search page. Click "Search syntax and field codes", then click on "FDB command" to get a list of database names and codes that can be searched with FDB.

# *SEARCH TOOLS*

In addition to *Search Fields*, other tools available for searching are *Limit options*, *Browse Fields*, *["Narrow results by"](#page-9-0)  [Filters](#page-9-0)*, and *Look Up Citation*. Each is listed separately below. Some data can be searched using more than one tool.

# *LIMIT OPTIONS*

Limit options are quick and easy ways of searching certain common concepts*.* Limit check boxes are available for:

## **Abstract included**

Short lists of choices are available for:

## **Document type, Language, Document treatment, Subfile**

**Date limiters** are available in which you can select single dates or ranges for date of **publication** and **updated**.

## *BROWSE FIELDS*

You can browse the contents of certain fields by using Look up lists. These are particularly useful to validate spellings or the presence of specific data. Terms found in the course of browsing may be selected and automatically added to the Advanced Search form. Look up lists are available in the fields drop-down:

## **Author, Classifications, Major Classifications**

and in the fields drop-down only for:

## **Authors, Publication title**

## *THESAURUS*

The Inspec Thesaurus is available by clicking on the "Thesaurus" hyperlink on the right-hand side of the Advanced and the Command Line search pages. Thesaurus terms may be searched within the thesaurus, then selected to be added automatically to the search form.

# <span id="page-9-0"></span>*"NARROW RESULTS BY" FILTERS*

When results of a search are presented, the results display is accompanied by a list of "Narrow results by" options shown on the right-hand panel. Click on any of these options and you will see a ranked list showing the most frequently occurring terms in your results. Click on the term to apply it to ("narrow") your search results. "Narrow results by" filters in Inspec include:

## **Author, Classification, Classification (IPC), Document type, Language, Publication date, Publication title, Source type, and Subject**

# *LOOK UP CITATION*

If you need to trace a particular bibliographic reference, use the Look Up Citation feature. Find a link to this toward the top left of the Advanced Search page, or in the drop list under Advanced on any search form; click this and you will go to a form where you can enter any known details of the citation, including document title, author, journal name, volume, issue, page, publication date, ISSN.

# *INTERNATIONAL PATENT CLASSIFICATION (IPC)*

IPC classification codes may be applied to ALL record types – not just patent records. Searching with IPC codes is an ideal way to link the non-patent literature content of Inspec with PQD's patent collection. Finding research and prior art relating to filed patents is simplified by the presence of IPC codes in Inspec records. Note that IPC codes are mapped to Inspec's own classification coding system; since IPC coding is very precise, there may not always be a one-to-one match, so you should use broader IPC codes to ensure accurate retrieval.

The following is a link to WIPO's own IPC classification look-up. It is arranged hierarchically. Use this tool to find appropriate codes for searching: [http://web2.wipo.int/ipcpub/.](http://web2.wipo.int/ipcpub/)

# *CHEMICAL INDEXING ROLES*

Chemical indexing is displayed in the Substance field and is searchable with the SUBST and CI field codes. The following roles are also searchable:

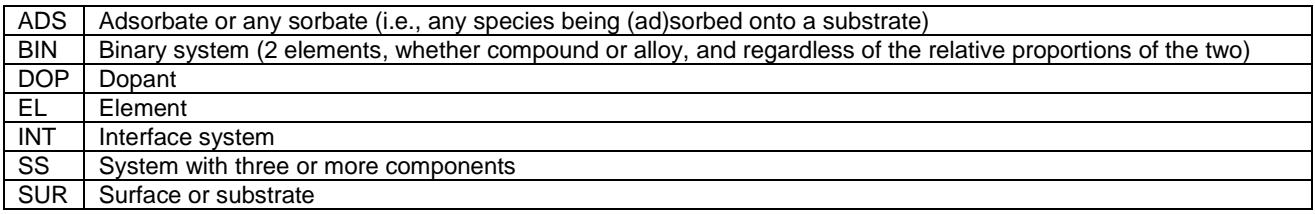

Roles can be searched on their own  $-$  e.g. SUBST(INT), or in combination with an element or molecule  $-$  e.g. SUBST("H2SO4 – SS")

## *NUMERIC INDEXING*

Numeric data, such as temperature, pressure, frequency, etc., are indexed for many records added to Inspec since February 1987.

Values are presented in floating point format, e.g. 1.8E+04 for 18000 and 9.5E-01 for 0.95.

For search purposes, do NOT use the '+' sign, and leading zeroes are optional – ie. to retrieve the specific displayed value of '1.8E+04' search as '1.8E4' or '18000'.

However, you MUST use the '-' symbol to retrieve decimal values – ie. to retrieve the specific displayed value of '9.5E-01' search as '0.95' or '9.5E-1'.

When searching **ranges**, use a hyphen (dash) between the values searched WITHOUT a space either side of the hyphen:

**NIDI(5-50)** or **NIDI(5E0-5E1)** to retrieve any records with a Distance numeric value between **5m - 50m**.

**NICD(0.0000001-0.0001)** or **NICD(1.0E-7-1.0E-4)** to retrieve any records with a Conductance numeric value between **0.0000001Siemens - 0.0001Siemens**.

Refer to the table below for examples of numeric searching.

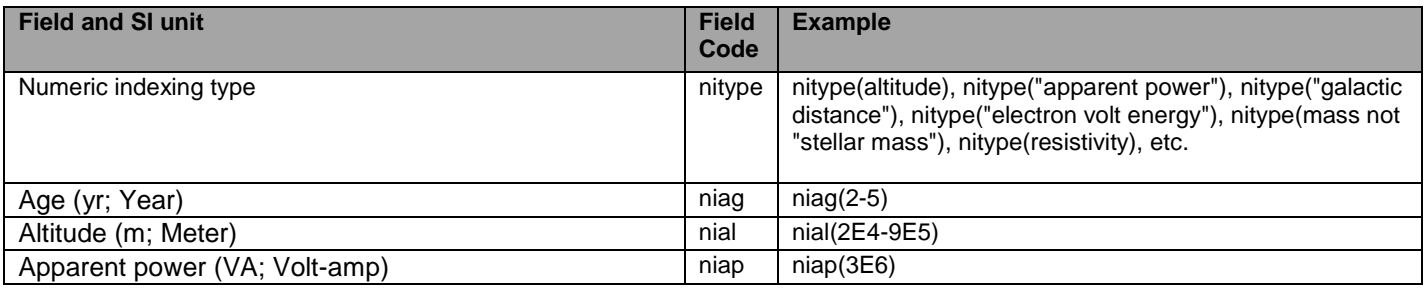

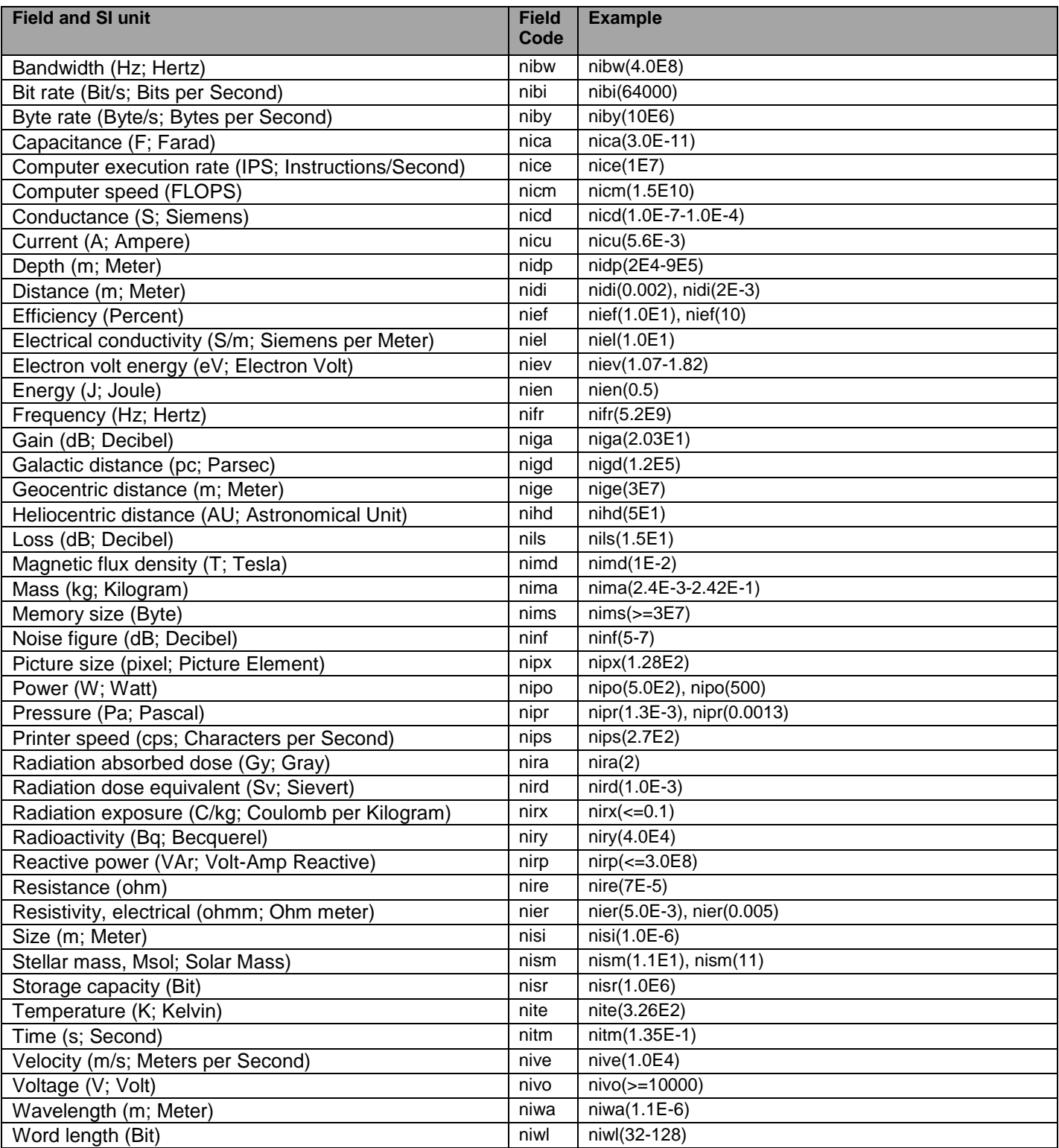

# *DOCUMENT FORMATS*

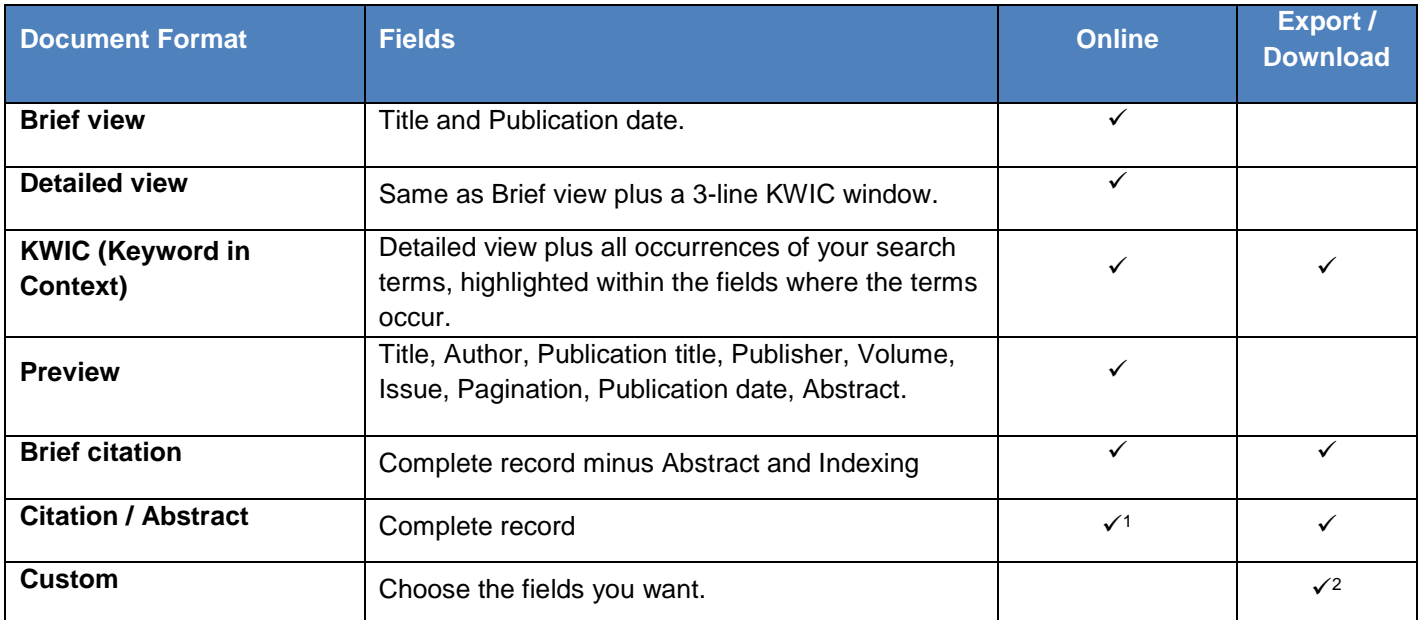

<sup>1</sup> In Online-view mode, PQD gives access to two Document Formats only: Brief citation, and the 'most complete' format available. Depending on the database, or the amount of data available for a record, the most complete format may be any one of *Citation*, *Citation/Abstract*, *Full text*, or *Full text – PDF*.

<sup>2</sup> Custom export/download format is available in the following mediums only: HTML, PDF, RefWorks, RTF, Text only.

## **Terms & Conditions**

No special terms and conditions.

The Institution of Engineering and Technology is registered as a Charity in England & Wales (no 211014) and Scotland (no SC038698).

[Dialog Standard Terms & Conditions](http://media2.proquest.com/documents/proquestdialog_tc.pdf) apply.